| Name:<br>Enrolment No:              |                               |
|-------------------------------------|-------------------------------|
| UNIVERSITY OF PETR                  | ROLEUM AND ENERGY STUDIES     |
| End Semester                        | r Examination, July 2020      |
| Course: Enterprise Java             | Semester: VI                  |
| Program: BAO, BFSI                  | Time : 02 hrs.                |
| Course Code: CSEG-3016              | Max. Marks: 100               |
| Instructions:                       |                               |
|                                     |                               |
| 1 Multiple Chaises "In condat Whiel | h mothed is used to Points: 1 |

## 1. Multiple Choice: "In servlet, Which method is used to ...

Question "In servlet, Which method is used to extract values from HTML page" Answer response.getParameter() request.getParameter() Ø request.getparameter() response.getparameter()

Points: 1

## 141.00 ... ~ ....... A 1. . . . . . . .

| Question                                      | Which is not implicit object in JSP?                                                                                                    |      |
|-----------------------------------------------|----------------------------------------------------------------------------------------------------|------|
| Answer                                        | Request                                                                                                    |      |
|                                               | Response                                                                                                    |      |
|                                               | 🌝 Error                                                                                                    |      |
|                                               | Exception                                                                                                    |      |
| Multiple Ch                                   | noice: "When new CGI is created, it will cre                                                                                                    | Poir |
| Question                                      | "When new CGI is created, it will create new "                                                                                                    |      |
| Answer                                        | stack                                                                                                    |      |
|                                               | queue                                                                                                    |      |
|                                               | thread                                                                                                    |      |
|                                               |                                                                                                    |      |
|                                               | 🥑 process                                                                                                    |      |
|                                               | noice: "When new servlet is created, it will                                                                                                    | Poir |
| Multiple Ch<br>Question<br>Answer             |                                                                                                    | Poir |
| Question                                      | noice: "When new servlet is created, it will<br>"When new servlet is created, it will create new"                                                                                                    | Poir |
| Question                                      | noice: "When new servlet is created, it will<br>"When new servlet is created, it will create new"<br>stack                                                                                                    | Poir |
| Question                                      | <ul> <li>noice: "When new servlet is created, it will</li> <li>"When new servlet is created, it will create new"<br/>stack</li> <li>thread</li> </ul>                                                             | Poir |
| Question<br>Answer                            | noice: "When new servlet is created, it will "When new servlet is created, it will create new" stack  thread process queue                                                                                        |      |
| Question<br>Answer<br>Multiple Ch             | noice: "When new servlet is created, it will "When new servlet is created, it will create new" stack stack process queue noice: Which package has HttpServlet class                                               |      |
| Question<br>Answer                            | noice: "When new servlet is created, it will "When new servlet is created, it will create new" stack  thread process queue                                                                                        |      |
| Question<br>Answer<br>Multiple Ch<br>Question | noice: "When new servlet is created, it will "When new servlet is created, it will create new" stack stack of thread process queue noice: Which package has HttpServlet class Which package has HttpServlet class | Poir |

Test Canvas: End Semester Objective Exam: Enterprise Java &... javax.HttpServlet

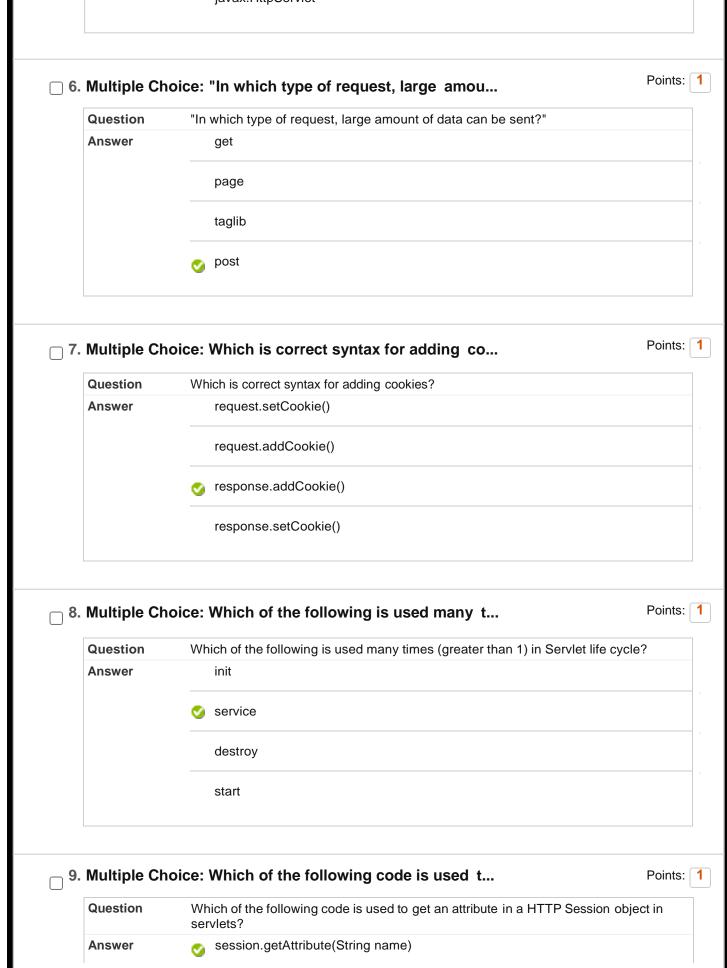

|                                                | session.updateAttribute(String name)                                                                                                    |           |
|------------------------------------------------|----------------------------------------------------------------------------------------------------|-----------|
|                                                | session.setAttribute(String name)                                                                                                    |           |
|                                                |                                                                                                    | Poi       |
| viuitipie Ch                                   | oice: Which method is used for invoking doG                                                                                                    |           |
| Question                                       | Which method is used for invoking doGet() and doPost() method                                                                                                    |           |
| Answer                                         | init                                                                                                    |           |
|                                                | session                                                                                                    |           |
|                                                | 🥑 service                                                                                                    |           |
|                                                | scope                                                                                                    |           |
| . Multiple C<br>Question                       | <b>Choice: "If method name is not used in 'form</b><br>"If method name is not used in 'form action' in HTML, by default it will work as                                                                                                    |           |
|                                                |                                                                                                    | Poi<br>s" |
| Question                                       | "If method name is not used in 'form action' in HTML, by default it will work a                                                                                                    |           |
| Question                                       | "If method name is not used in 'form action' in HTML, by default it will work a get                                                                                                    |           |
| Question                                       | "If method name is not used in 'form action' in HTML, by default it will work as                                                                                                    |           |
| Question<br>Answer                             | "If method name is not used in 'form action' in HTML, by default it will work as<br>oget<br>post<br>error                                                                                                    | S"        |
| Question<br>Answer                             | "If method name is not used in 'form action' in HTML, by default it will work at<br>✓ get<br>post<br>error<br>Converts Machine language to human language                                                                                                    | S"        |
| Question<br>Answer                             | "If method name is not used in 'form action' in HTML, by default it will work at overlappost error Converts Machine language to human language Choice: Which of the following is not session                                                                                                    |           |
| Question<br>Answer<br>. Multiple C<br>Question | "If method name is not used in 'form action' in HTML, by default it will work at one of the set of the set of th | S"        |

Test Canvas: End Semester Objective Exam: Enterprise Java &... Hidden Form Field

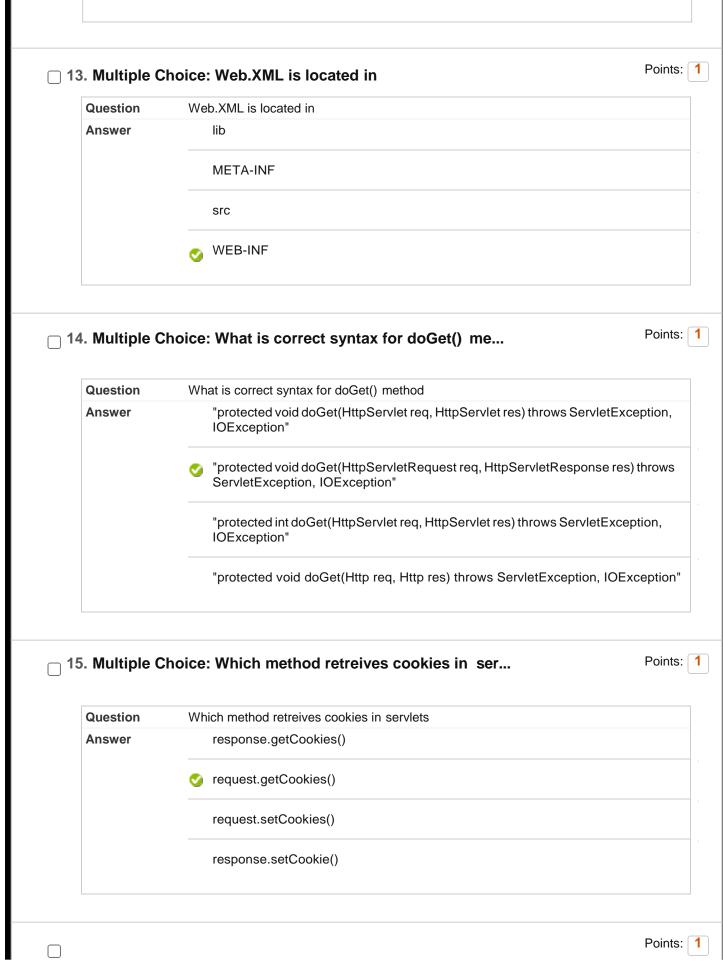

| Question                          | JSP page is translated into                                                                                                    |  |
|-----------------------------------|----------------------------------------------------------------------------------------------------|--|
| Answer                            | cookies                                                                                                    |  |
|                                   | <ul><li>⊘ servlet</li></ul>                                                                                                    |  |
|                                   | stack                                                                                                    |  |
|                                   | queue                                                                                                    |  |
| 7. Multiple                       | Choice: jsp:useBean is example of                                                                                                    |  |
| Question                          | jsp:useBean is example of                                                                                                    |  |
| Answer                            | directives                                                                                                    |  |
|                                   | decIration                                                                                                    |  |
|                                   | 🥑 action                                                                                                    |  |
|                                   |                                                                                                    |  |
|                                   | import                                                                                                    |  |
| -                                 | Choice: ", in this code ""abc"" is"                                                                                                   |  |
| 8. Multiple<br>Question<br>Answer |                                                                                                    |  |
| Question                          | Choice: ", in this code ""abc"" is"<br>" , in this code ""abc"" is"                                                                   |  |
| Question                          | Choice: ", in this code ""abc"" is"<br>", in this code ""abc"" is"<br>⊘ instance of class                                             |  |
| Question                          | Choice: ", in this code ""abc"" is"<br>", in this code ""abc"" is"<br>ⓒ instance of class<br>method                                   |  |
| Question                          | Choice: ", in this code ""abc"" is"<br>", in this code ""abc"" is"<br>✓ instance of class<br>method<br>package                        |  |
| Question<br>Answer                | Choice: ", in this code ""abc"" is"<br>", in this code ""abc"" is"<br>✓ instance of class<br>method<br>package                        |  |
| Question<br>Answer                | Choice: ", in this code ""abc"" is"<br><sup>"</sup> , in this code ""abc"" is"<br>instance of class<br>method<br>package<br>interface |  |

Web-INF/lib

| Question           | How to use PrintWriter object                                                                     |      |
|--------------------|---------------------------------------------------------------------------------------------------|------|
| Answer             | response.setWriter()                                                                              |      |
|                    | request.getWriter()                                                                               |      |
|                    | response.getWriter()                                                                              |      |
|                    | request.setWriter()                                                                               |      |
| . Multiple (       | Choice: Symbol used for JSP Page directive is                                                     | Poin |
| Question           | Symbol used for JSP Page directive is                                                             |      |
| Answer             | ✓ <% @ %>                                                                                         |      |
|                    | <% ! %>                                                                                           |      |
|                    | <% %>                                                                                             |      |
|                    | <%= %>                                                                                            |      |
|                    |                                                                                                   |      |
| 2. Multiple C      | Choice: Symbol used for JSP Expression tag is<br>Symbol used for JSP Expression tag is            | Poir |
|                    | Choice: Symbol used for JSP Expression tag is<br>Symbol used for JSP Expression tag is<br><% @ %> | Poin |
| Question           | Symbol used for JSP Expression tag is                                                             | Poin |
| Question           | Symbol used for JSP Expression tag is                                                             | Poin |
| Question           | Symbol used for JSP Expression tag is<br><% @ %><br><% ! %>                                       | Poir |
| Question<br>Answer | Symbol used for JSP Expression tag is<br><% @ %><br><% ! %><br><% = %>                            | Poin |

| Answer                                           | import                                                                                                    |       |
|--------------------------------------------------|----------------------------------------------------------------------------------------------------|-------|
|                                                  | langauge                                                                                                    |       |
|                                                  | o include                                                                                                    |       |
|                                                  | session                                                                                                    |       |
| 24. Multiple C                                   | Choice: "In JSP, which of the following is true"                                                                                                    | Point |
| Question                                         | "In JSP, which of the following is true"                                                                                                    |       |
| Answer                                           | Java code and HTML pages are different                                                                                                    |       |
|                                                  | Java code is inserted in HTML Page                                                                                                    |       |
|                                                  | HTML tags can be used only                                                                                                    |       |
|                                                  | Java code can be used only                                                                                                    |       |
|                                                  | Choice: JSP is slower than Servlet because                                                                                                    | Point |
| 25. Multiple C<br>Question<br>Answer             |                                                                                                    | Point |
| Question                                         | Choice: JSP is slower than Servlet because<br>JSP is slower than Servlet because                                                                                                    | Point |
| Question                                         | Choice: JSP is slower than Servlet because<br>JSP is slower than Servlet because<br>"In JSP, there is need of service() method"                                                                                                    | Point |
| Question                                         | Choice: JSP is slower than Servlet because<br>JSP is slower than Servlet because<br>"In JSP, there is need of service() method"<br>servlets do not require service() method                                                                                                    | Point |
| Question<br>Answer                               | Choice: JSP is slower than Servlet because<br>JSP is slower than Servlet because<br>"In JSP, there is need of service() method"<br>servlets do not require service() method<br>get and post request is not used in JSP                                                                                                    |       |
| Question<br>Answer                               | Choice: JSP is slower than Servlet because<br>JSP is slower than Servlet because<br>"In JSP, there is need of service() method"<br>servlets do not require service() method<br>get and post request is not used in JSP<br>In JSP, page is to be translated into servlet"                                                                                                    | Point |
| Question<br>Answer<br>26. Multiple C             | Choice: JSP is slower than Servlet because         JSP is slower than Servlet because         "In JSP, there is need of service() method"         servlets do not require service() method         get and post request is not used in JSP         Im JSP, page is to be translated into servlet"         Choice: Scriptlets tags are used in JSP using                                               |       |
| Question<br>Answer<br>26. Multiple C<br>Question | Choice: JSP is slower than Servlet because         JSP is slower than Servlet because         "In JSP, there is need of service() method"         servlets do not require service() method         get and post request is not used in JSP         In JSP, page is to be translated into servlet"         Choice: Scriptlets tags are used in JSP using         Scriptlets tags are used in JSP using |       |
| Question<br>Answer<br>26. Multiple C<br>Question | Choice: JSP is slower than Servlet because<br>JSP is slower than Servlet because<br>"In JSP, there is need of service() method"<br>servlets do not require service() method<br>get and post request is not used in JSP<br>co "In JSP, page is to be translated into servlet"<br>Choice: Scriptlets tags are used in JSP using<br>Scriptlets tags are used in JSP using<br><%= %>                      |       |

|                                    | jsp:include action tag can not include resources from                                                                   |
|------------------------------------|----------------------------------------------------------------------------------------------------|
| Answer                             | servlet                                                                                                    |
|                                    | S Web.XML                                                                                                    |
|                                    | HTML                                                                                                    |
|                                    | jsp                                                                                                    |
| . Multiple C                       | Choice: The main difference in JSP Include di                                                                           |
| Question                           | The main difference in JSP Include directive and JSP Include action is                                                  |
| Answer                             | JSP include directive includes resources at request time and JSP include action includes resources at translation time  |
|                                    | JSP include directive includes resources at response time and JSP include action includes resources at translation time |
|                                    | JSP include directive includes resources at request time and JSP include action includes resources at response time     |
|                                    | JSP include directive includes resources at translation time and JSP include action includes resources at request time  |
|                                    | Choice: "Output of (HTML tags are already ad Poin                                                                       |
| Question                           | "Output of <%= ""Welcome"" %> (HTML tags are already added)"<br>No Output                                               |
| . Multiple C<br>Question<br>Answer |                                                                                                    |
| Question                           | No Output                                                                                                    |
| Question                           | No Output           Velcome will be displayed as output                                                                 |
| Question<br>Answer                 | No Output  Welcome will be displayed as output  Error                                                                   |

|                                                 | 🥑 Error                                                                                                    |     |
|-------------------------------------------------|----------------------------------------------------------------------------------------------------|-----|
|                                                 | Exception                                                                                                    |     |
|                                                 | none of these                                                                                                 |     |
| I. Multiple C                                   | Choice: Transactions and update in Accounts i                                                                 | Poi |
| Question                                        | Transactions and update in Accounts is example of                                                             |     |
| Answer                                          | stateless session bean                                                                                        |     |
|                                                 | 🌝 stateful session bean                                                                                       |     |
|                                                 | temporary entity bean                                                                                         |     |
|                                                 | temporary message driven bean                                                                                 |     |
|                                                 | Choice: Which method is used for finding JNDI                                                                 | Po  |
| Question                                        | Which method is used for finding JNDI object                                                                  | Po  |
|                                                 |                                                                                                    | Po  |
| Question                                        | Which method is used for finding JNDI object                                                                  | Po  |
| Question                                        | Which method is used for finding JNDI object <pre></pre>                                                      | Po  |
| Question<br>Answer                              | Which method is used for finding JNDI object          Iookup()         find()         look()                  |     |
| Question<br>Answer<br>3. Multiple C<br>Question | Which method is used for finding JNDI object <pre></pre>                                                      |     |
| Question<br>Answer<br>3. Multiple C             | Which method is used for finding JNDI object   Iookup()   find()   look()   session.setAttribute(String name) |     |
| Question<br>Answer<br>3. Multiple C<br>Question | Which method is used for finding JNDI object <pre></pre>                                                      | Po  |

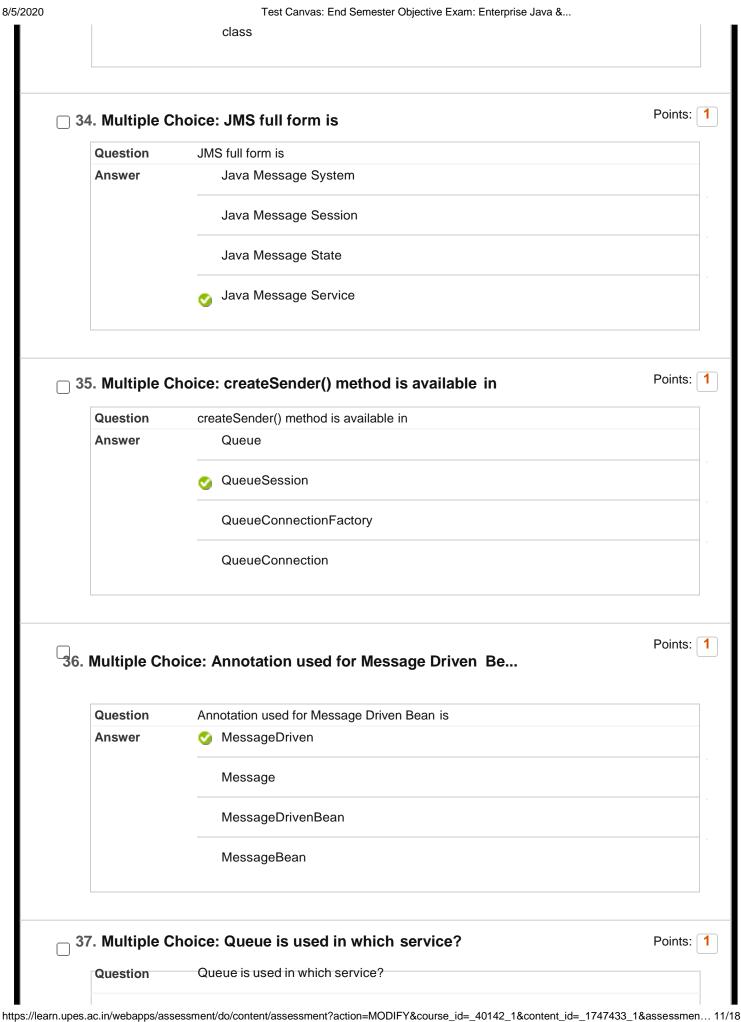

| Answer                                           |                                                                                                    |      |
|--------------------------------------------------|----------------------------------------------------------------------------------------------------|------|
|                                                  | display                                                                                                    |      |
|                                                  | g point to point                                                                                                    |      |
|                                                  | exception                                                                                                    |      |
| 38. Multiple C                                   | Choice: Topic is used in which service?                                                                                                    | Poir |
| Question                                         | Topic is used in which service?                                                                                                    |      |
| Answer                                           | display                                                                                                    |      |
|                                                  | point to point                                                                                                    |      |
|                                                  | Hybrid                                                                                                    |      |
|                                                  | 👩 publish                                                                                                    |      |
| 39. Multiple C                                   | Choice: Which of the following packges stores                                                                                                    | Poir |
| 39. Multiple C<br>Question<br>Answer             | Choice: Which of the following packges stores Which of the following packges stores Classes and Interfaces for EJB java.ejb.* java.jms.* javax.jms.* javax.ejb.*                                                                              | Poir |
| Question<br>Answer                               | Which of the following packges stores Classes and Interfaces for EJB<br>java.ejb.*<br>java.jms.*<br>javax.jms.*                                                                                                    |      |
| Question<br>Answer                               | Which of the following packges stores Classes and Interfaces for EJB<br>java.ejb.*<br>java.jms.*<br>javax.jms.*<br>igavax.ejb.*                                                                                                    |      |
| Question<br>Answer<br>40. Multiple C             | Which of the following packges stores Classes and Interfaces for EJB<br>java.ejb.*<br>java.jms.*<br>javax.jms.*<br>iavax.ejb.*                                                                                                    |      |
| Question<br>Answer<br>40. Multiple C<br>Question | Which of the following packges stores Classes and Interfaces for EJB   java.ejb.*   java.jms.*   javax.jms.*   vialing list sends messages to many c                                                                                          |      |
| Question<br>Answer<br>40. Multiple C<br>Question | Which of the following packges stores Classes and Interfaces for EJB   java.ejb.*   java.jms.*   javax.jms.*   javax.ejb.*   Choice: Mailing list sends messages to many c Mailing list sends messages to many clients' is example of   Queue | Poir |

|                    | Choice: Client send message to specific clien                                                                                               |    |
|--------------------|----------------------------------------------------------------------------------------------------|----|
| Question           | Client send message to specific client within same enterprise' is example of                                                                |    |
| Answer             | Торіс                                                                                                    |    |
|                    | 😋 Queue                                                                                                    |    |
|                    | stack                                                                                                    |    |
|                    | tree                                                                                                    |    |
| . Multiple C       | Choice: "In JMS API, Sender is "                                                                                                    | Po |
| Question           | "In JMS API, Sender is "                                                                                                    |    |
| Answer             | Consumer                                                                                                    |    |
|                    | 🤡 Producer                                                                                                    |    |
|                    | session                                                                                                    |    |
|                    | message                                                                                                    |    |
|                    | ~<br>                                                                                                    |    |
| _                  | Choice: Which of the following is not JMS pro                                                                                               | Ρ  |
| Question           | Choice: Which of the following is not JMS pro<br>Which of the following is not JMS provider?                                                | Ρ  |
| _                  | Choice: Which of the following is not JMS pro                                                                                               | P  |
| Question           | Choice: Which of the following is not JMS pro<br>Which of the following is not JMS provider?<br>IBM MQ                                      | P  |
| Question           | Choice: Which of the following is not JMS pro<br>Which of the following is not JMS provider?<br>IBM MQ<br>JBoss MQ                          | P  |
| Question<br>Answer | Choice: Which of the following is not JMS pro Which of the following is not JMS provider? IBM MQ JBoss MQ WebSphere MQ                      |    |
| Question<br>Answer | Choice: Which of the following is not JMS pro Which of the following is not JMS provider? IBM MQ JBoss MQ WebSphere MQ Subscription Java MQ | P  |

|                                                  | statedriven                                                                                                    |       |
|--------------------------------------------------|----------------------------------------------------------------------------------------------------|-------|
|                                                  | stateful                                                                                                    |       |
|                                                  | statein                                                                                                    |       |
| 45. Multiple C                                   | choice: EJB full form is                                                                                                    | Point |
| Question                                         | EJB full form is                                                                                                    |       |
| Answer                                           | Entity Java Beans                                                                                                    |       |
|                                                  | 🌝 Enterprise Java Beans                                                                                                    |       |
|                                                  | Entity JMS beans                                                                                                    |       |
|                                                  | Enterprise JMS Beans                                                                                                    |       |
| 46. Multiple C<br>Question<br>Answer             | Choice: Which method is used to save Entities<br>Which method is used to save Entities in database?                                                                                                    | Point |
| Question                                         | Choice: Which method is used to save Entities<br>Which method is used to save Entities in database?                                                                                                    | Point |
| Question                                         | Choice: Which method is used to save Entities<br>Which method is used to save Entities in database?                                                                                                    | Point |
| Question                                         | Choice: Which method is used to save Entities Which method is used to save Entities in database?                                                                                                    | Point |
| Question<br>Answer                               | Choice: Which method is used to save Entities   Which method is used to save Entities in database?   Image: transformation of the save ()   save()   store()                                                                 |       |
| Question<br>Answer                               | Choice: Which method is used to save Entities  Which method is used to save Entities in database? <pre></pre>                                                                                                    |       |
| Question<br>Answer<br>47. Multiple C             | Choice: Which method is used to save Entities  Which method is used to save Entities in database?  Vhich method is used to save Entities in database?  Persist()  save()  store()  saves()  Choice: is-a mapping is used for | Point |
| Question<br>Answer<br>47. Multiple C<br>Question | Choice: Which method is used to save Entities     Which method is used to save Entities in database?   Image: persist()   save()   store()   store()   saves()   Choice: is-a mapping is used for                            |       |
| Question<br>Answer<br>47. Multiple C<br>Question | Choice: Which method is used to save Entities  Which method is used to save Entities in database?  Persist() save() store() saves()  Choice: is-a mapping is used for is-a mapping is used for Aggregation                   |       |

|                | has-a mapping is used for                                                                                                    |
|----------------|----------------------------------------------------------------------------------------------------|
| Answer         | Inheritance                                                                                                    |
|                | Polymorphism                                                                                                    |
|                | Aggregation                                                                                                    |
|                | overloading                                                                                                    |
| ). Multiple Ch | Poin<br>noice: Employee has address object is exampl                                                                                                    |
| Question       | Employee has address object is example of                                                                                                    |
| Answer         | is-a mapping                                                                                                    |
|                | 🎸 has-a mapping                                                                                                    |
|                | not mapping                                                                                                    |
|                | or mapping                                                                                                    |
|                |                                                                                                    |
| an             | oice: Department has many employees and                                                                                                    |
| -              | oice: Department has many employees and                                                                                                    |
| an             | Department has many employees and<br>Department has many employees and many employees belong to one department i                                          |
| an<br>Question | Department has many employees and<br>Department has many employees and many employees belong to one department is<br>example of                           |
| an<br>Question | Department has many employees and<br>Department has many employees and many employees belong to one department i<br>example of<br>uni-directional mapping |
| an<br>Question | Department has many employees and many employees belong to one department is<br>example of<br>uni-directional mapping<br>tri-directional mapping          |

| Question                                         | Which XML file is required for Database driver details configuration                                                                                                    |         |
|--------------------------------------------------|----------------------------------------------------------------------------------------------------|---------|
| Answer                                           | persist.XML                                                                                                    |         |
|                                                  | persistence.XML                                                                                                    |         |
|                                                  | db.XML                                                                                                    |         |
|                                                  | dbms.XML                                                                                                    |         |
| ) 52. Multiple C                                 | Choice: Which port number is used for Oracle                                                                                                    | Points: |
| Question                                         | Which port number is used for Oracle database connectivity                                                                                                    |         |
| Answer                                           | 1550                                                                                                    |         |
|                                                  | ✓ 1521                                                                                                    |         |
|                                                  | 1990                                                                                                    |         |
|                                                  | tree                                                                                                    |         |
|                                                  |                                                                                                    |         |
|                                                  |                                                                                                    |         |
| ) 53. Multiple C                                 | Choice: JPA is used for                                                                                                    | Points: |
| ) 53. Multiple C                                 | Choice: JPA is used for<br>JPA is used for                                                                                                    | Points: |
| _                                                |                                                                                                    | Points: |
| Question                                         | JPA is used for                                                                                                    | Points: |
| Question                                         | JPA is used for<br>Relational-Relational mapping                                                                                                    | Points: |
| Question                                         | JPA is used for<br>Relational-Relational mapping                                                                                                    | Points: |
| Question<br>Answer                               | JPA is used for<br>Relational-Relational mapping<br>Object-Relational Mapping<br>Object-Object Mapping                                                                                            | Points: |
| Question<br>Answer                               | JPA is used for<br>Relational-Relational mapping<br>Object-Relational Mapping<br>Object-Object Mapping<br>none of these                                                                           |         |
| Question<br>Answer<br>54. Multiple C             | JPA is used for<br>Relational-Relational mapping<br>Object-Relational Mapping<br>Object-Object Mapping<br>none of these<br>Choice: The advantage of using JPA is                                  |         |
| Question<br>Answer<br>54. Multiple C<br>Question | JPA is used for<br>Relational-Relational mapping<br>Object-Relational Mapping<br>Object-Object Mapping<br>none of these<br>Choice: The advantage of using JPA is<br>The advantage of using JPA is |         |
| Question<br>Answer<br>54. Multiple C<br>Question | JPA is used for         Relational-Relational mapping         ✓       Object-Relational Mapping         Object-Object Mapping         none of these                                               |         |

| 5. Multiple C             | Choice: "By default, what is the name of tabl                                                                        | Poi |
|---------------------------|----------------------------------------------------------------------------------------------------|-----|
| Question                  | "By default, what is the name of table in database using JPA entities"                                               |     |
| Answer                    | 🥑 entity name                                                                                                    |     |
|                           | annotation name                                                                                                    |     |
|                           | Id                                                                                                    |     |
|                           | super                                                                                                    |     |
| ბ. Multiple C             | Choice: Employee' is example of                                                                                      | Poi |
| Question                  | Employee' is example of                                                                                              |     |
| Answer                    | Session Bean                                                                                                    |     |
|                           | Message Driven Bean                                                                                                  |     |
|                           | Hybrid Bean                                                                                                    |     |
|                           | 🤡 Entity Bean                                                                                                    |     |
|                           |                                                                                                    | Da  |
| <sup>7</sup> . Multiple C | Choice: Which of following is used for foreig                                                                        | PU  |
| 7. Multiple C             | Choice: Which of following is used for foreig         Which of following is used for foreign key in JPA              | P01 |
| -                         |                                                                                                    | FO  |
| Question                  | Which of following is used for foreign key in JPA                                                                    | P01 |
| Question                  | Which of following is used for foreign key in JPA<br>@ primarykey'                                                   | Poi |
| Question                  | Which of following is used for foreign key in JPA<br>@ primarykey'<br>@Foreign '                                     |     |
| Question<br>Answer        | Which of following is used for foreign key in JPA<br>@ primarykey'<br>@Foreign '<br>@ForeignKey'                     |     |
| Question<br>Answer        | Which of following is used for foreign key in JPA<br>@ primarykey'<br>@Foreign '<br>@ForeignKey'<br>Solution Column' | Poi |

|                | @Primary'                                                                                                    |     |
|----------------|----------------------------------------------------------------------------------------------------|-----|
|                | @Super'                                                                                                    |     |
| 59. Multiple ( | Choice: JPA is used for                                                                                                    | Poi |
| Question       | JPA is used for                                                                                                    |     |
| Answer         | 🧭 storing java object in relational database                                                                                              |     |
|                | storing methods                                                                                                    |     |
|                | storing interfaces                                                                                                    |     |
|                | Inheritance                                                                                                    |     |
|                |                                                                                                    | Poi |
| Question       | Choice: persist() method works same as<br>persist() method works same as                                                                  | Poi |
|                | Choice: persist() method works same as                                                                                                    | Poi |
| Question       | Choice: persist() method works same as<br>persist() method works same as                                                                  | Poi |
| Question       | Choice: persist() method works same as<br>persist() method works same as<br>insert query                                                  | Poi |
| Question       | Choice: persist() method works same as<br>persist() method works same as<br>✓ insert query<br>delete query                                | Poi |
| Question       | Choice: persist() method works same as<br>persist() method works same as<br>✓ insert query<br>delete query<br>drop query                  | Poi |
| Question       | Choice: persist() method works same as<br>persist() method works same as<br>✓ insert query<br>delete query<br>drop query                  | Poi |
| Question       | Choice: persist() method works same as<br>persist() method works same as<br>✓ insert query<br>delete query<br>drop query<br>none of these | Poi |
| Question       | Choice: persist() method works same as<br>persist() method works same as<br>✓ insert query<br>delete query<br>drop query<br>none of these | Poi |